# **Didaktischer Kommentar: Zugang zur Poissonverteilung**

Anhand der Unfallstatistik soll eine Einführung in die diskrete Poissonverteilung gegeben werden.

Im ersten Teil des Lernpfades werden die Daten einer Unfallstatistik vorgelegt, mit deren Hilfe die Schüler/innen selbständig die wichtigsten Zentral- und Streuungsmaße berechnen sollen. Dazu können verschiedene Technologien eingesetzt werden. Anschließend werden im zweiten Schritt die Begriffe der Wahrscheinlichkeitsfunktion und der Zufallsvariable wiederholt, es wird dabei jedoch vorausgesetzt, dass die Begriffe grundsätzlich im Unterricht schon behandelt wurden. Eigenständig bzw. in Teamarbeit sollen dabei Beispiele diskreter Zufallsvariabler gefunden werden.

Im zweiten Schritt sollen die Schüler den statistischen Wahrscheinlichkeitsbegriff im Zusammenhang mit relativen Häufigkeiten mittels Internetrecherche erarbeiten. Für die grafische Gestaltung können die Schüler/innen sowohl Tabellenkalkulationsprogramme ihrer Wahl, ein CAS oder GeoGebra verwenden.

Im nächsten Schritt wird die Wahrscheinlichkeitsfunktion der Poissonverteilung eingeführt und intuitiv mit Hilfe eines GeoGebra-Applets mit dem Diagramm der relativen Unfallhäufigkeiten in Zusammenhang gebracht. Die Schüler/innen sollen dabei die wichtigsten Eigenschaften dieser Verteilung erkennen.

Zuletzt sollen konkrete Fragestellungen die Schüler/innen zu einer eigenständigen Erarbeitung der Verteilungsfunktion als Summenfunktion der Wahrscheinlichkeitfunktion führen.

Weitere Aufgaben dienen der Vertiefung und Anwendung der neuen Inhalte, neben dem Einsatz von Tabellenkalkulation, CAS oder GeoGebra sollen Verweise auf Internetseiten die Möglichkeit zur Vertiefung bieten.

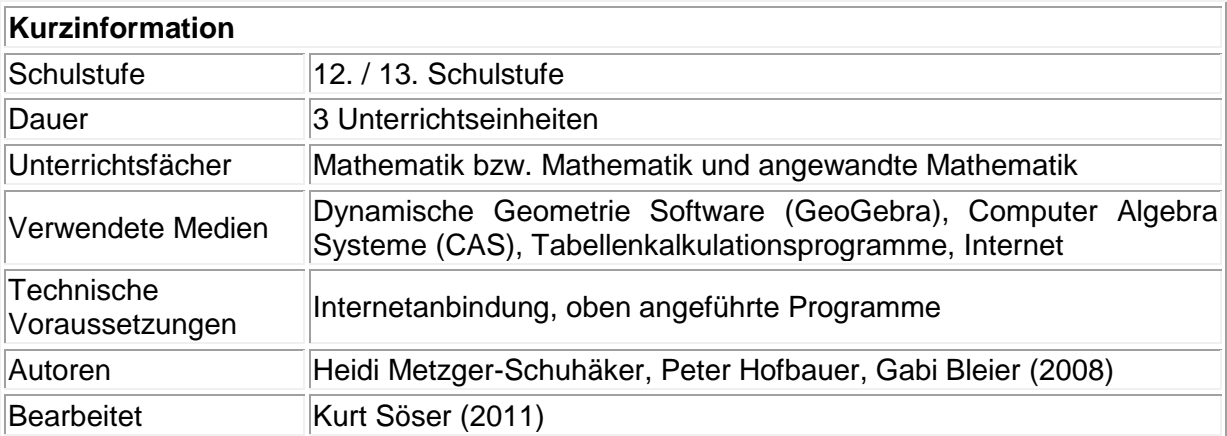

# *Voraussetzungen*

- Werte einer Tabelle grafisch darstellen und interpretieren
- statistische Zentral und Streuungsmaße berechnen und ihre Bedeutung kennen
- die Begriffe des Zufalls, der Zufallsvariablen und der Wahrscheinlichkeitsfunktion kennen
- Treppenfunktionen zeichnen und ihren Graph interpretieren
- Parameter variieren und die Auswirkung dieser Variation beschreiben
- Funktionseigenschaften grafisch interpretieren können

## *Lerninhalte und Lernziele*

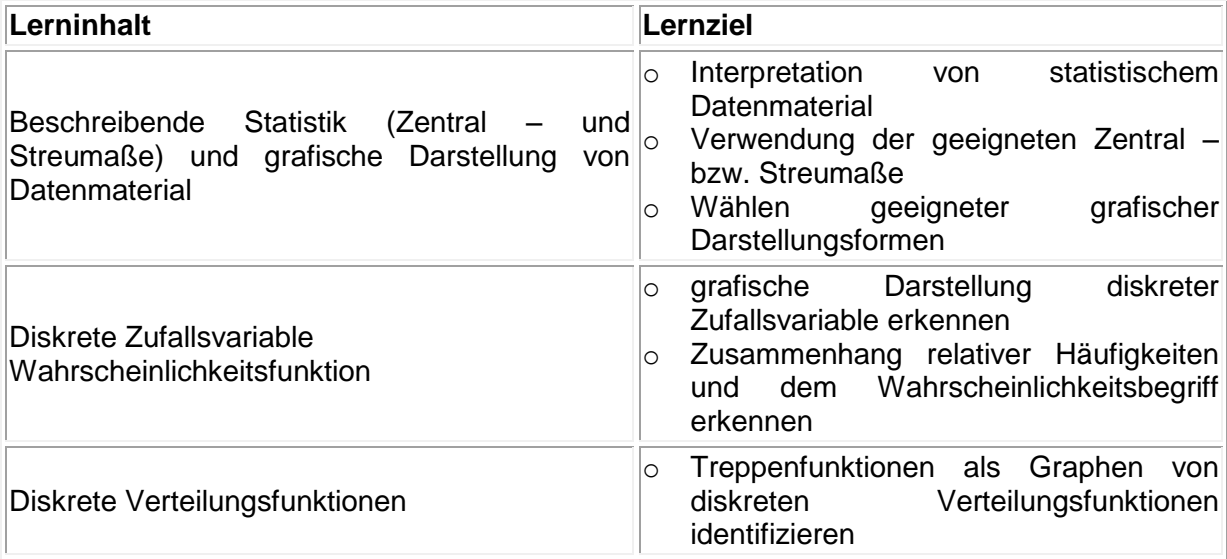

# *Didaktischer Hintergrund*

Bereits in den vorangegangenen Schulstufen Gelerntes soll gefestigt werden. Neu ist der Begriff der Poissonverteilung. Zentral ist dabei das Erkennen der Zusammenhänge dieser Verteilung mit dem gegebenen Datenmaterial. Dynamische Applets unterstützen die Visualisierung, dabei können die Parameter n und p durch Schieberegler frei gewählt werden und damit die Annäherung an gegebenes grafisches Datenmaterial erreicht werden.

## *Genderaspekte*

Das gewählte Einführungsbeispiel (Autounfall) entspricht dem mittleren Raum, der Lernpfad wird hauptsächlich von Schüler/innen im Führerscheinalter bearbeitet werden und somit beiderlei Geschlechter ansprechen. Ein weiteres Beispiel behandelt das Brustkrebsrisiko bei Frauen, was (natürlicherweise) sich mehr an die weiblichen Schüler richtet. Aber auch die weiteren Beispiele (E-Mail-Bestellungen und Kreditausfälle) befinden sich im mittleren Raum.

Während des Lernpfads werden rein mathematische Inhalte auch durch interaktive Übungen erarbeitet, die durch den hohen Experimentieranteil sowohl Mädchen als auch Burschen animieren sollen.

# *Kompetenzen*

Darstellen, Modellieren: Darstellung von statistischen Daten in Form von Diagrammen;

Rechnen, Operieren: Statistische Kenngrößen berechnen (relative Häfugikeiten, Erwartungswert,Zentralmaße,...)

Interpretieren: Die Wahrscheinlichkeit als Instrument zur Modellierung des Zufalls angemessen verwenden bzw. deuten können; Wahrscheinlichkeit als relativer Anteil und als relative Häufigkeit in einer Versuchsserie anwenden und interpretieren können; Die Begriffe Zufallsgröße, Wahrscheinlichkeitsverteilung, Dichte- und Verteilungsfunktion, Erwartungswert sowie Varianz/Standardabweichung verstehen und interpretieren können.

Problemlösen: Anhand einer Datenmenge ein reales Problem mithilfe der Wahrscheinlichkeitsrechnung lösen

Transferieren: Aus einer Beispielsituation ein allgemeines mathematisches Modell erstellen

# *Einsatz im Unterricht*

Grundsätzlich ist dieser Lernpfad als Einzel – bzw. Partnerarbeit konzipiert, es wäre dabei von Vorteil, wenn jede/r Schüler/in einen PC zur Verfügung hat. Da die einzelnen Lernschritte aufeinander aufbauen, ist dieser Lernpfad in der vorgegebenen Reihenfolge abzuarbeiten. Wichtig ist die Dokumentation der einzelnen Arbeitsschritte und abschließend eine kurze Zusammenfassung der neu erlernten Inhalte in Form eines Handouts.

## *Kombination der Medien*

Einsatz von CAS, DGS und Tabellenkalkulation – Einbindung der Programme in eine Textverarbeitung zur Erarbeitung des Handouts.

## *Lernmedien der Schüler/innen*

- GeoGebra, CAS, DGS oder Tabellenkalkulation je nach Verfügbarkeit
- Internet

## *Leistungsfeststellung-Leistungsbeurteilung*

Anhand des Handouts

## *Unterrichtsorganisation – Arbeitsanweisungen für Schüler/innen*

Jeder Schüler soll in Einzelarbeit das statistische Material mittels Tabellenkalkulation, CAS oder GeoGebra grafisch darstellen, in Partnerarbeit sollen die Schüler/innen ihre Überlegungen schriftlich dokumentieren und abschließend in einem Handout zusammenfassen.

## *Anleitungen für Lehrer/innen*

Vor Beginn des Lernpfades ist sicherzustellen, dass die Schüler/innen grundlegende Kenntnisse über Zentral- und Streuungsmaße sowie über die Begriffe des Zufalls, der Zufallsvariablen sowie der Wahrscheinlichkeitsfunktion haben. Dieses Wissen sollte vor dem Beginn des Lernpfades aktiviert werden, da es während des Arbeitens nur in kurzen Zügen wiederholt, nicht jedoch von Grund auf erarbeitet wird.

Anfangs kann gemeinsam mit den Schülern über geeignete Daten als Maß der Sicherheit diskutiert werden. Im Vorfeld sollten die zu berechnenden Zentral – und Streuungsmaße vereinbart werden.

Zur Bearbeitung des Lernpfads ist es notwendig, dass die Schüler/innen Kenntnisse notwendiger Computerprogramme vorweisen können um das Datenmaterial grafisch aufzuarbeiten.

Während der Arbeitsphase sollten die Gruppen individuell betreut werden, kurze Hilfestellungen in einzelnen Fällen sollten bei Bedarf gegeben werden. Bei geforderten Internetrecherchen muss darauf hingewiesen werden, die Quellen genau zu überprüfen, gegebenenfalls sollten diese vom Lehrer geprüft werden.

Der Lernpfad ist vom Schwierigkeitsgrad derart gestaltet, dass auch schwächere Schüler/innen mit allgemeinen Hilfestellungen das Auslangen finden sollten. Ein gemeinsames Erarbeiten der Inhalte erscheint nicht notwendig.

## *Weitere Materialien*

Zur Bearbeitung des Lernpfads sind keine weiteren Materialien notwendig.